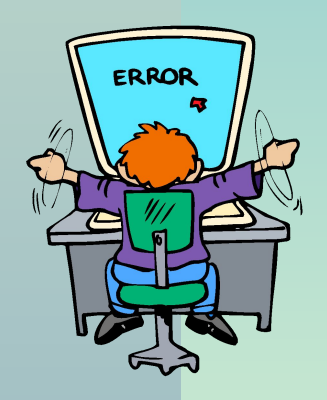

#### ВВОД ДАННЫХ. ОПЕРАТОР ВВОДА.

## **ПРОГРАММИРОВАНИЕ НА ЯЗЫКЕ RUSSIAN QUICK BASIC**

ДЕМОНСТРАЦИОННЫЙ МАТЕРИАЛ ДЛЯ ПРОВЕДЕНИЯ УРОКОВ В 10, 11 КЛАСАХ

МУНИЦИПАЛЬНОЕ ОБЩЕОБРАЗОВАТЕЛЬНОЕ УЧРЕЖДЕНИЕ СРЕДНЯЯ ОБЩЕОБРАЗОВАТЕЛЬНАЯ ШКОЛА № 5

Епифанова Т.Н. / 2010

## ВВОД ДАННЫХ

- **■ Любой алгоритм должен обладать свойством массовости, т.е. должен «работать» для целого класса однотипных задач.**
- **■ Этого можно добиться используя одну и ту же программу при различных входных данных. Т.е. осуществлять ввод данных с клавиатуры по запросу программы.**
- **■ Это позволяет делать оператор (команда компьютеру) INPUT.**

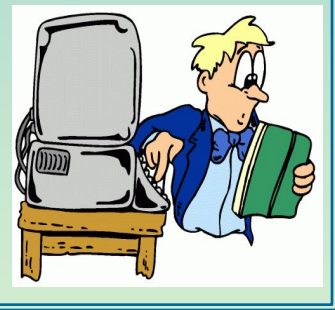

## ОПЕРАТОР ВВОДА INPUT

#### **■ Назначение.**

**Обеспечивает запрос данных, необходимых для выполнения программы, непосредственно у пользователя, которые тот вводит прямо с клавиатуры.**

#### **■ Запись.**

**В том месте программы где вы хотите запросить у пользователя какие – то данные, вы должны написать оператор INPUT, а после него через пробел – переменную или несколько переменных, в которые будут внесены вводимые данные.**

### ПРИМЕР РАБОТЫ ОПЕРАТОРА

■ Пример: **CLS: ? «Каков Ваш рост в см ?» INPUT R ? «Ваш рост превышает 1 м на»; R-100; «см»** ■ Оператор CLS очищает экран  $\blacksquare$  ? – выводит надпись Когда программа встречает оператор INPUT, она приостанавливает своё действие, выводит на экран знак вопроса, после которого мигает курсор. Таким образом она показывает, что она ожидает ввод данных с клавиатуры. Пользователю необходимо ввести данные и нажать клавишу ENTER. После этого программа заносит данные в память под именем R и переходит к выполнению следующей команды. ■ Выводит на экран ответ - **Ваш рост превышает 1 м на,** затем вычисляет значение выражения **R-100,** выводит его на экран и добавляет **см.**

#### Примеры записи оператор

- 1. INPUT Х
- 2. INPUT А,В,С
- 3. INPUT «Каков Ваш рост в см»;Х
- 4. INPUT «Введите длины двух катетов»;А,В

Оператор позволяет запрашивать ввод нескольких переменных через запятую, позволяет записать подсказку для ввода переменных, но только одну. Если вы случайно ввели больше или меньше переменных, после нажатия клавиши ENTER появится сообщение «Ввод сначала», т.е. вы должны осуществить ввод заново.

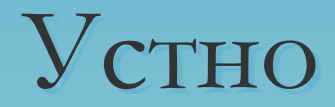

1. Поясните , что увидит на экране пользователь после выполнения каждой из следующих команд:

```
а) INPUT "ПРИВЕТ"; X
б) INPUT "введите Х"; X
в) INPUT "введите 2 целых положительных числа"; 
X\%, Y\%г) INPUT X
```
2. Какие данные необходимо ввести пользователю? 3. Какая запись оператора наиболее корректна *\*\*\* Что должно быть записано в виде подсказки после имени оператора ?*

### Алгоритм записи программы с оператором INPUT

**Задача: запросить у пользователя год рождения и вывести на экран число лет пользователя.**

- 1. Очищаем экран
- 2. Запрашиваем год рождения (переменная N)
- 3. Вычисляем количество лет
- 4. Выводим полученное число на экран с соответствующими комментариями.

```
.<br>r
       1. CLS
```
**2. INPUT "введите год рождения"; N**

```
3. L=2010-N
```

```
4. PRINT "Вам ";L;" лет"
```
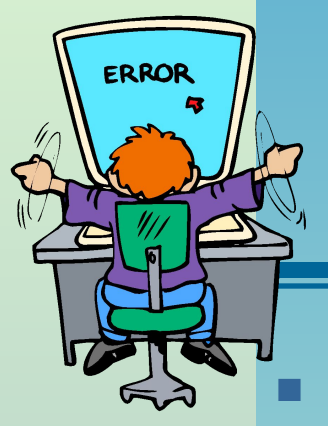

## Решение задач

№ 1 Напишите программу из двух операторов ( не считая CLS), в результате работы которой на экране появилось бы сообщение:

*Здравствуйте, <имя>.*

Имя должно быть введено с клавиатуры во время выполнения предыдущего оператора.

- № 2. Напишите программу запрашивающую ваш год рождения, год рождения вашей мамы и печатающую, во сколько лет она вас родила.
- № 3. Напишите программу, запрашивающую 3 стороны треугольника и вычисляющие площадь по формуле Герона.

# Проверь себя

**1. CLS INPUT «Ведите имя.»; А\$ PRINT «Здравствуйте, »; А\$**

**2. CLS INPUT «Ведите год рождения мамы и свой год рождения через запятую»; А, В L=2010 - A M=2010 – B K=L – M PRINT K**

**3. CLS**

**INPUT «Ведите длины сторон треугольника»; А, В, С P=(A+B+C)/2 S=SQR(P\*(P-A)\*(P-B)\*(P-C)) PRINT S**

### омашнее задание.

- Пересказ конспекта по плану.
- Измените запись оператора INPUT в задаче №1, так чтобы при работе с программой на экране появлялось сообщение *Здравствуйте, <имя> <фамилия> ученик <класс>*

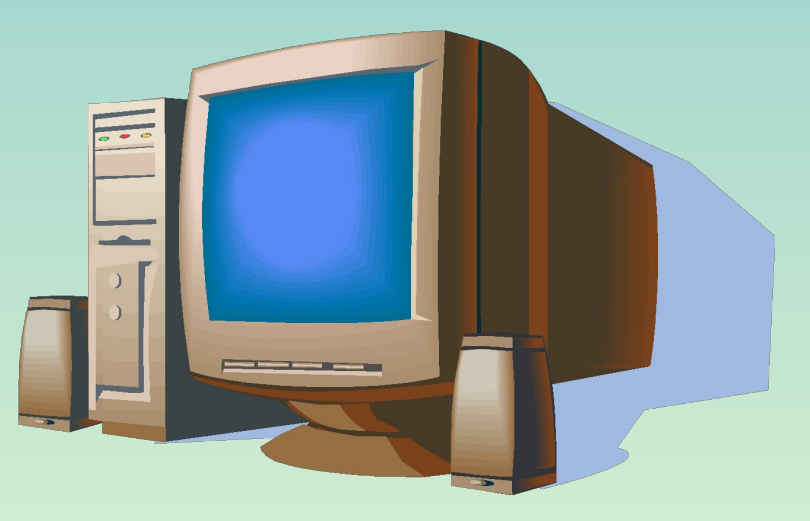